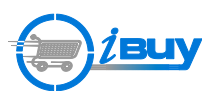

## **Splitting FOAPAL Codes**

Who can edit FOAPAL codes? *Department Account Coder, Approver, Requestor*

**Note:** FOAPAL Code splits cannot be applied between State Funds and any other funds.

**Note:** Please see the *Using Asset and Non-Asset Account Codes on the Same Requisition* job aid for further instruction.

**! IMPORTANT:** FOAPAL codes may be split at the A. *Requisition* level or B. *Line Item* level on a multi-line requisition.

## **A. To split FOAPAL codes at the Requisition level:**

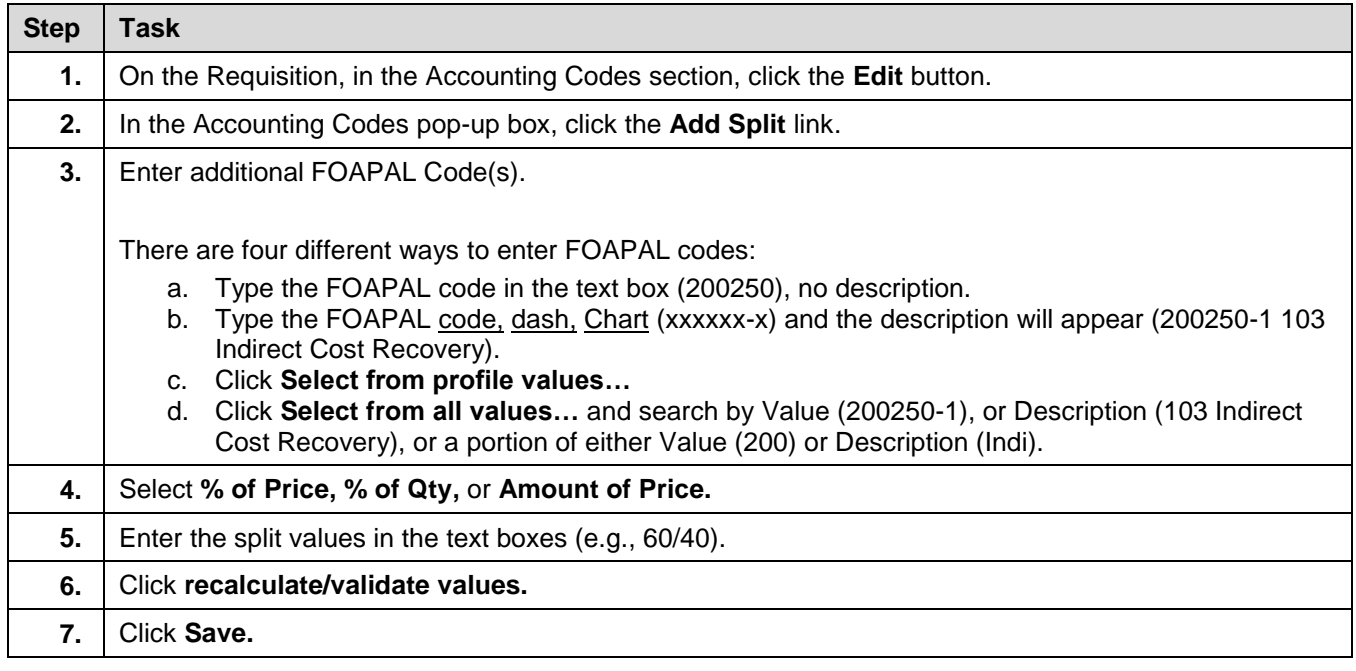

**! IMPORTANT:** FOAPAL codes split at the Line Item level apply only to the specific line item.

## **B. To split FOAPAL codes by Line Item:**

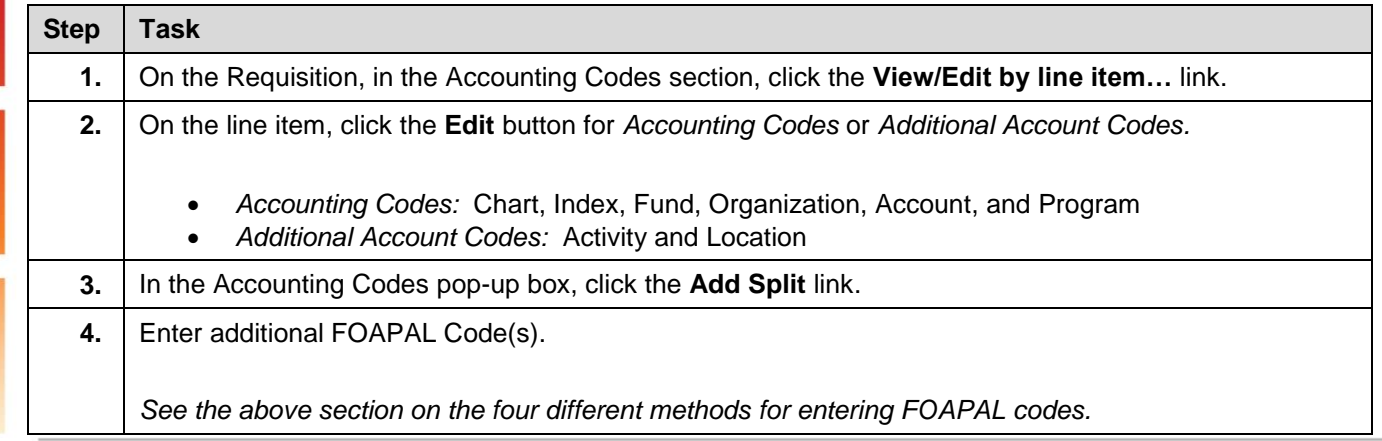

## UNIVERSITY OF ILLINOIS

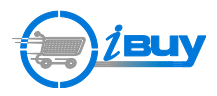

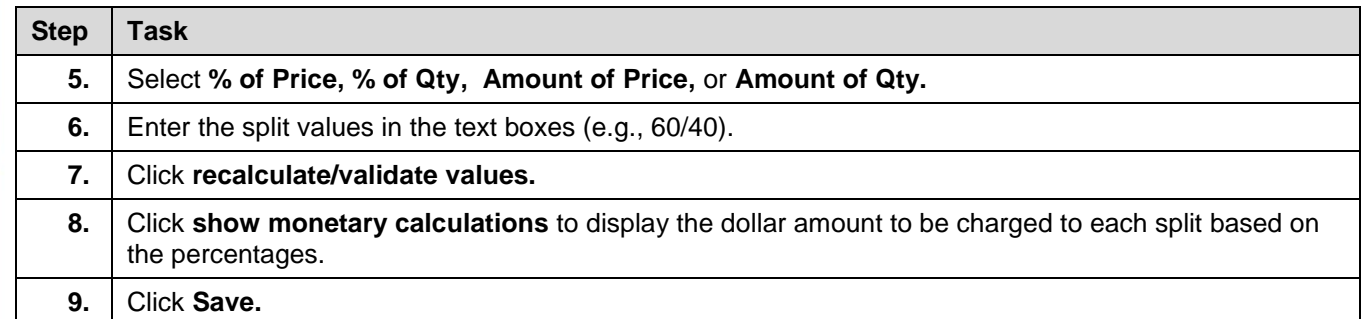